# **ROTAVIRUS CARD**

Determinazione Qualitativa del Rotavirus nelle Feci

## **20 test REF 4057**

## **INTRODUZIONE**

Il Rotavirus, virus che si trasmette mediante contatto feci-bocca, è una delle cause principali delle infezioni gastroenteriche nei bambini e nei ragazzi, ed è stato isolato anche negli adulti. I sintomi principali di una gastroenterite virale sono diarrea e vomito, talora con presenza di febbre, mal di testa e crampi addominali. In genere i sintomi cominciano 1 o 2 giorni dopo l'infezione da Rotavirus e possono durare per altri 3 giorni.

#### **PRINCIPIO**

*Rotavirus card* è un test sensibile e semplice per la rilevazione rapida ed affidabile del Rotavirus nelle feci.

Durante l'analisi il liquido di estrazione contenente il campione si muove per capillarità sulla membrana della card, ed il virus eventualmente presente si lega allo specifico anticorpo monoclonale coniugato con un colorante rosso, formando un complesso antigeneanticorpo. Il complesso si lega agli anticorpi anti-Rotavirus fissati nella zona T (test) della membrana ove, se il virus è presente, si evidenzierà una banda di colore ROSSO. La miscela di reazione continua a fluire sulla membrana verso la zona di controllo (C), dove sono presenti anticorpi di controllo che, complessandosi con la miscela di reazione, determinano la comparsa di una banda VERDE di controllo. La comparsa di questa banda verde indica che: 1) il volume di campione aggiunto è stato sufficiente, 2) si è generato un flusso appropriato, 3) i reagenti hanno funzionato correttamente.

#### **REAGENTI**

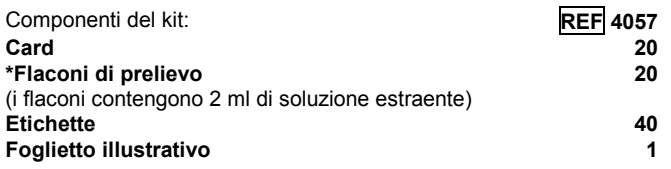

STABILITA': le card e i reagenti conservati nelle confezioni originali e a temperatura ambiente (4-30°C), sono stabili fino alla data di scadenza indicata sulla confezione. Non congelare.

#### **CAMPIONE**

**1**. Raccogliere il campione di feci in un contenitore pulito ed effettuare l'analisi il prima possibile dopo la raccolta.

I campioni possono essere conservati a 2-8°C per 1-2 giorni o refrigerati a -20°C. Non ricongelare il campione.

**2.** Contrassegnare il prelievo con il nome del paziente.

**3.** Svitare il tappo a vite del prelievo e infilare l'astina nel campione. Reinserire il tappo nel flacone e avvitarlo bene. Agitare vigorosamente per facilitare la dissoluzione del campione e ripetere l'operazione una seconda volta, per trasferire nel flacone una quantità sufficiente di feci. In caso di feci liquide, trasferire 100 µl di campione nella provetta. Agitare vigorosamente per facilitare la dissoluzione del campione.

### **PROCEDIMENTO DEL TEST**

**1.** Portare i prelievi contenenti i campioni e le card a 15-30°C.

**2.** Rimuovere le card dalle confezioni.

**3.** Afferrare il tappo frattura con le dita e spezzarlo: il flacone diventa così un pratico contagocce. **ATTENZIONE**: durante questa operazione tenere il punto frattura rivolto verso l'alto per evitare la fuoriuscita accidentale del liquido. Indossare adeguati mezzi di protezione (guanti e facciale).

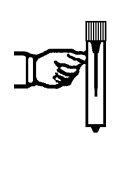

**Premere il flacone, pipettare alcune gocce e scartarle.** 

**4. Posizionare il flacone sopra il pozzetto della card () e pipettarvi lentamente 6 gocce** (150 µl) **di liquido, evitando di pipettare particelle solide.** 

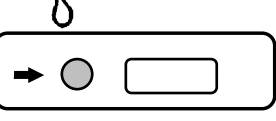

**5.** Leggere il risultato del test a **10 minuti** dopo la semina del campione. 

#### **INTERPRETAZIONE DEI RISULTATI RISULTATO NEGATIVO**

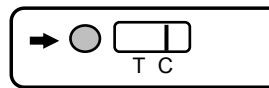

Compare 1 banda **VERDE** nella zona della membrana indicata dalla lettera C (control line).

#### **RISULTATO POSITIVO**

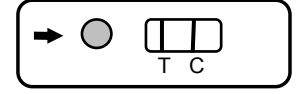

Oltre alla banda VERDE compare 1 banda **ROSSA** nella zona della membrana marcata dalla lettera T (test line).

## **RISULTATO INCONCLUDENTE**

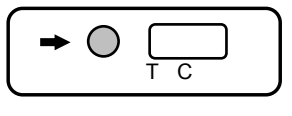

Non compare nessuna banda VERDE<br>nella zona di controllo. zona di controllo, indifferentemente dalla presenza o meno della banda ROSSA nella zona test

Le cause principali di un risultato inconcludente sono: volume insufficiente di campione, procedura non corretta, deterioramento dei reagenti. Verificare che la procedura eseguita sia corretta e ripetere il test con un'altra card. Se il problema persiste, contattare il distributore locale.

#### **CARATTERISTICHE DEL METODO**

I risultati ottenuti con la card Rotavirus FAR sono stati comparati con quelli ottenuti con un'altra card attualmente in commercio.

**Sensibilità:** 100% di concordanza in sensibilità **Specificità:** 98% di concordanza in specificità.

#### **LIMITI DEL METODO E NOTE**

- **1.**  (\*) I reagenti contrassegnati con l'asterisco contengono sostanze pericolose. Leggere le Schede di sicurezza.
- **2.**  L'intensità della banda rossa nella regione T dipende dalla concentrazione di antigene presente nel campione. Il test ha comunque solo valenza qualitativa e non quantitativa.
- **3.** Utilizzare la card entro 2 ore dall'apertura della confezione.
- **4.** I campioni di feci devono essere raccolti entro 1 settimana dall'inizio dei sintomi, poiché poi il titolo del virus diminuisce notevolmente.
- **5.** Questo test permette una diagnosi precoce delle infezioni da Rotavirus Il risultato deve essere comunque confermato da ulteriori analisi cliniche e di laboratorio.
- **6.** Reagenti e materiali venuti in contatto con campioni potenzialmente infetti devono essere sterilizzati con disinfettanti appositi o in autoclave a 121°C per almeno un'ora.
- **7.** Smaltire i rifiuti secondo le leggi vigenti.

#### **BIBLIOGRAFIA**

1. Beards et al. J. Clin. Micr. Feb 1984, p. 248-254

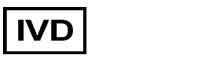

Edizione 03 - Mar 2015 RR/MS

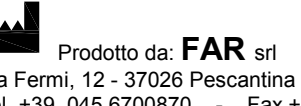

Via Fermi, 12 - 37026 Pescantina - VERONA - ITALY Tel. +39 045 6700870 - Fax +39 045 7157763 sito web: http://www.fardiag.com e-mail: fardiag@fardiag.com